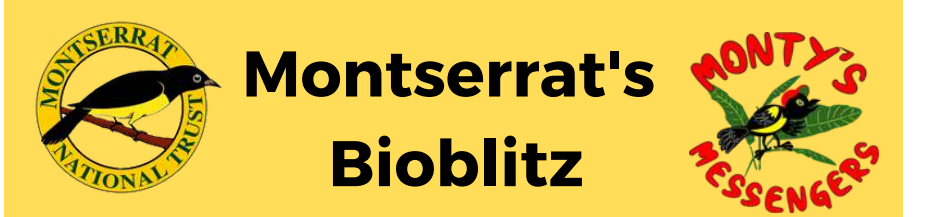

A guide to getting involved in biological data recording to help us understand more about Montserrat's wildlife and find ways to protect it.

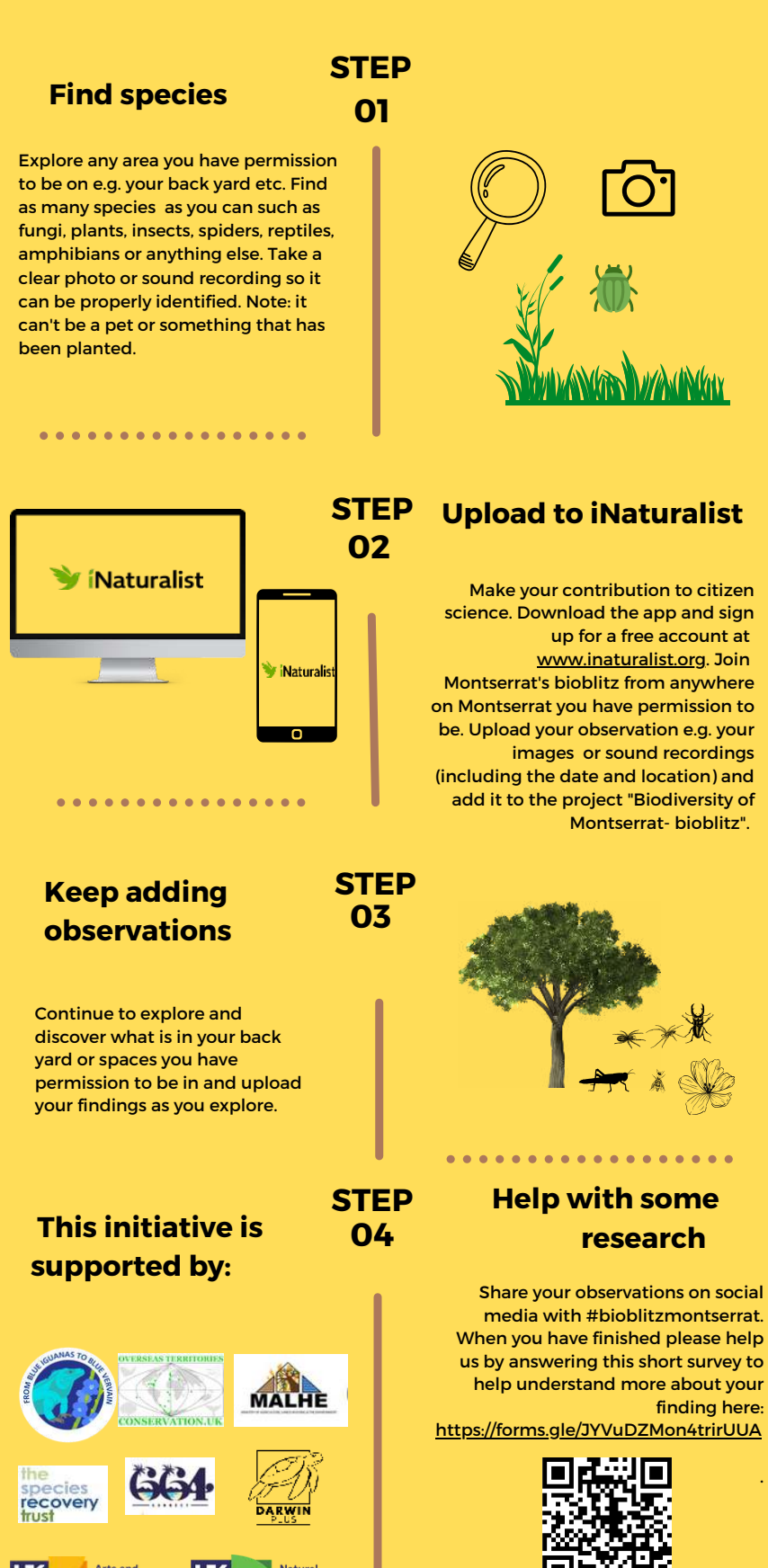

.

**montserratnationaltrust.ms**